# <<Pro/ENGINEER Wildfir>>

<<Pro/ENGINEER Wildfire</><>>

- 13 ISBN 9787564015435
- 10 ISBN 7564015438

出版时间:2008-8

页数:319

PDF

http://www.tushu007.com

# <<Pro/ENGINEER Wildfir>>

Pro ENGIN: EER Wildfire 2. 0 PTC

Pro ENGINEERWildfire2 0

Pro ENGINEER Wildfire2 0

AutoCAD, Pro/E

 $Pro E$ 

 $Pro E$ 

Pro/E Pro/E Pro ENGINEER Wildfire 2 0

### <<Pro/ENGINEER Wildfir>>

Pro ENGINEER Wildfire 2.0

- 10 5 Pro ENGINEER Wildfire 2.0
- 5<br>Pro ENGINEER Wildfire 2.0
	- Pro ENGINEERWildfire2.0

# <<Pro/ENGINEER Wildfir>>

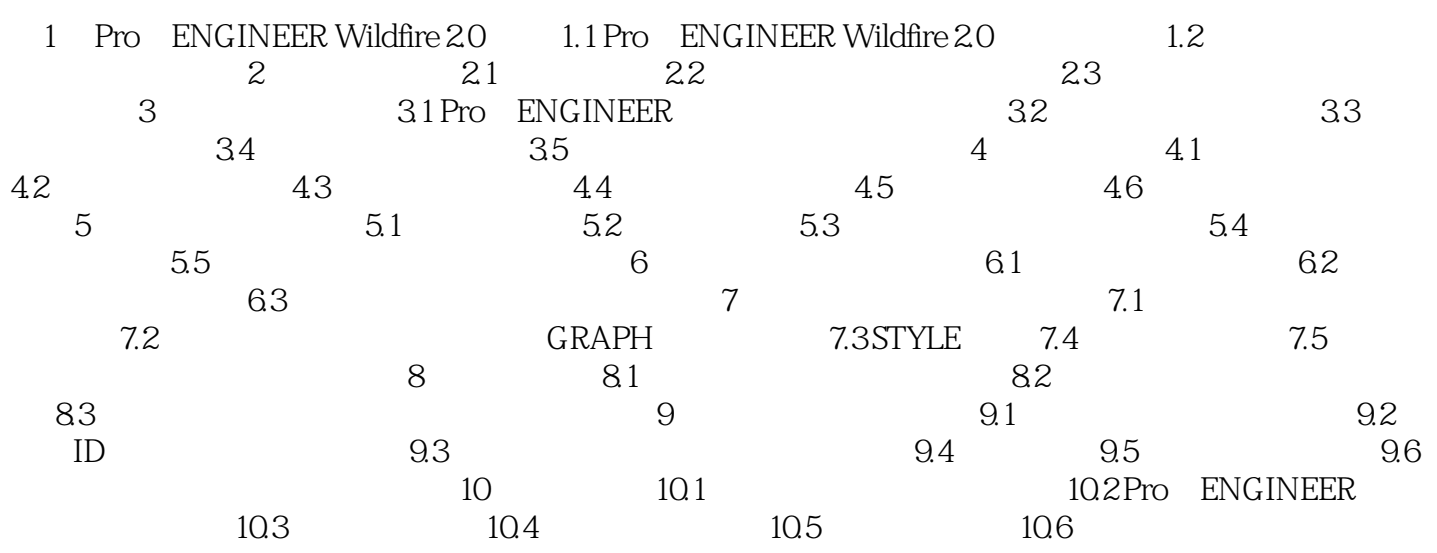

# <<Pro/ENGINEER Wildfir>>

本站所提供下载的PDF图书仅提供预览和简介,请支持正版图书。

更多资源请访问:http://www.tushu007.com